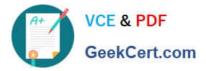

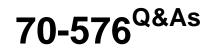

Designing and Developing Microsoft SharePoint 2010 Applications

# Pass Microsoft 70-576 Exam with 100% Guarantee

Free Download Real Questions & Answers **PDF** and **VCE** file from:

https://www.geekcert.com/70-576.html

100% Passing Guarantee 100% Money Back Assurance

Following Questions and Answers are all new published by Microsoft Official Exam Center

Instant Download After Purchase

100% Money Back Guarantee

- 😳 365 Days Free Update
- 800,000+ Satisfied Customers

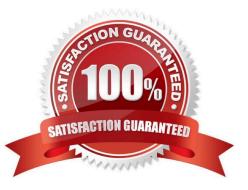

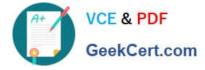

### **QUESTION 1**

You are designing a SharePoint 2010 application that allows users to enter contact information into a form. You need to design the application so that it displays a dialog box prompting users to validate their contact information before the data is saved.

Which approach should you recommend?

- A. Create an application page that calls the SP.UI.ModalDialog class.
- B. Create an application page that calls the SP.UI.PopoutMenu class.
- C. Create a Web Part that calls the MessageBox class.

D. Create a visual Web Part that calls the SP.UI.PopoutMenu class.

Correct Answer: A

### **QUESTION 2**

You are designing a solution that includes a custom list on a SharePoint 2010 site. You need to design the solution to meet the following requirements:

.The solution needs to add customized files to the site as part of the list provisioning.

.The list should only be provisioned in the sites of the site collection where it is specifically needed.

.The files must no longer remain provisioned in the site if the custom list is removed.

Which approach should you take?

A. Design a custom list. Implement list event receivers to add the custom files to the bin directory of the Web application.

B. Design a custom feature solution. Implement feature event receivers on the Activate action to add files to the site.

C. Design a custom feature solution. Implement feature event receivers on these two actions:

install action to add files

uninstall action to delete the files that were added during installation of the feature

D. Design a custom feature solution. Implement feature event receivers on these two actions:

activate action to add the files

deactivate action to delete the files that were added during activation of the feature

Correct Answer: D

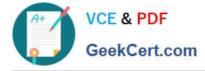

### **QUESTION 3**

The development team you manage has added new functionality to an application in the development environment that improves the application currently running in the production SharePoint 2010 farm. The added functionality includes several custom Web Parts. You need to create a plan to add the new functionality to the existing production SharePoint 2010farm.

Which approach should you recommend?

A. Create a new application that includes the Web Parts and deploy it to the farm as a .wsp package.

B. Export the site hosting the Web Parts as a .stp template file. Change the template file and import the .stp file back into the production farm.

C. Build the new functionality into a feature and use the Stsadm Upgrade command to update the application in the farm.

D. Build the new functionality into a feature in a new solution package and deploy it to the production farm.

Correct Answer: D

### **QUESTION 4**

Your developers have discovered an issue with a SharePoint 2010 application. The code has produced an exception and SharePoint has rendered an error page in the browser. The error page displays a Correlation ID and the time when the error occurred. You need the developers to investigate the problem by viewing logged exception messages.

What are two possible ways to achieve this goal? (Each correct answer presents a complete solution. Choose two.)

A. Open the SharePoint content database. Filter the EventLog table for rows with an EventTime column value the same as the time shown on the error page and with an EventData column value equal to the Correlation ID found on the error page.

B. Open the Application Event Log on the server. Filter the events for an exception that occurred at the time shown on the error page, and with a Source value equal to the Correlation ID found on the error page.

C. Search for an exception in the SharePoint Unified Logging Service (ULS) logs with the same Correlation ID and time stamp displayed on the error page.

D. Use the PowerShell get-splogevent command, passing in the Correlation ID as a parameter, which will return a list of items in the ULS log with the same Correlation ID. Look for an exception that occurred at the time shown on the error page.

Correct Answer: CD

### **QUESTION 5**

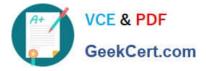

You are planning an upgrade for an existing SharePoint 2010 intranet site to support a Spanish language version of all existing sites. You need to meet the following requirements:

.All text on the sites must appear in both Spanish and English.

.Every page on the current English sites must also appear in Spanish.

.All future pages must be created in both languages in a consistent manner.

.The upgrade must involve the least amount of human effort and the least expenditure of hardware and software resources.

Which approach should you recommend?

A. Install a parallel SharePoint farm using Spanish as the default language. Recreate all sites and incorporate the Spanish language version of the site definition by specifying the Spanish language identifier.

B. Install a language pack for Spanish on the existing SharePoint farm. Recreate all sites and incorporate the Spanish language version of the site definition by specifying the Spanish language identifier.

C. Install a language pack for Spanish on the existing SharePoint farm. Create SharePoint workflows that apply the Spanish language identifier for the sites by specifying Spanish variations.

D. Install a language pack for Spanish on the existing SharePoint farm. Apply the Spanish language identifier to the existing site templates.

Correct Answer: B

Latest 70-576 Dumps

70-576 PDF Dumps

70-576 Practice Test

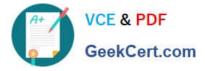

To Read the Whole Q&As, please purchase the Complete Version from Our website.

# Try our product !

100% Guaranteed Success
100% Money Back Guarantee
365 Days Free Update
Instant Download After Purchase
24x7 Customer Support
Average 99.9% Success Rate
More than 800,000 Satisfied Customers Worldwide
Multi-Platform capabilities - Windows, Mac, Android, iPhone, iPod, iPad, Kindle

We provide exam PDF and VCE of Cisco, Microsoft, IBM, CompTIA, Oracle and other IT Certifications. You can view Vendor list of All Certification Exams offered:

### https://www.geekcert.com/allproducts

## **Need Help**

Please provide as much detail as possible so we can best assist you. To update a previously submitted ticket:

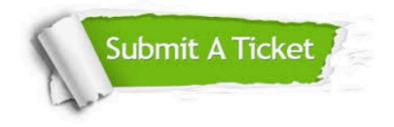

#### **One Year Free Update**

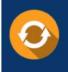

Free update is available within One Year after your purchase. After One Year, you will get 50% discounts for updating. And we are proud to boast a 24/7 efficient Customer Support system via Email.

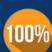

To ensure that you are spending on quality products, we provide 100% money back guarantee for 3<u>0 days</u>

**Money Back Guarantee** 

from the date of purchase

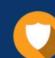

#### Security & Privacy

We respect customer privacy. We use McAfee's security service to provide you with utmost security for your personal information & peace of mind.

Any charges made through this site will appear as Global Simulators Limited. All trademarks are the property of their respective owners. Copyright © geekcert, All Rights Reserved.